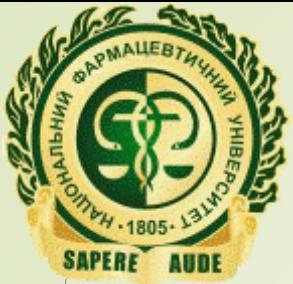

**Кафедра освітніх та інформаційних технологій**

# «Дорожня карта» роботи з матеріалами навчальної дисципліни на платформі Moodle

«Дорожня карта»

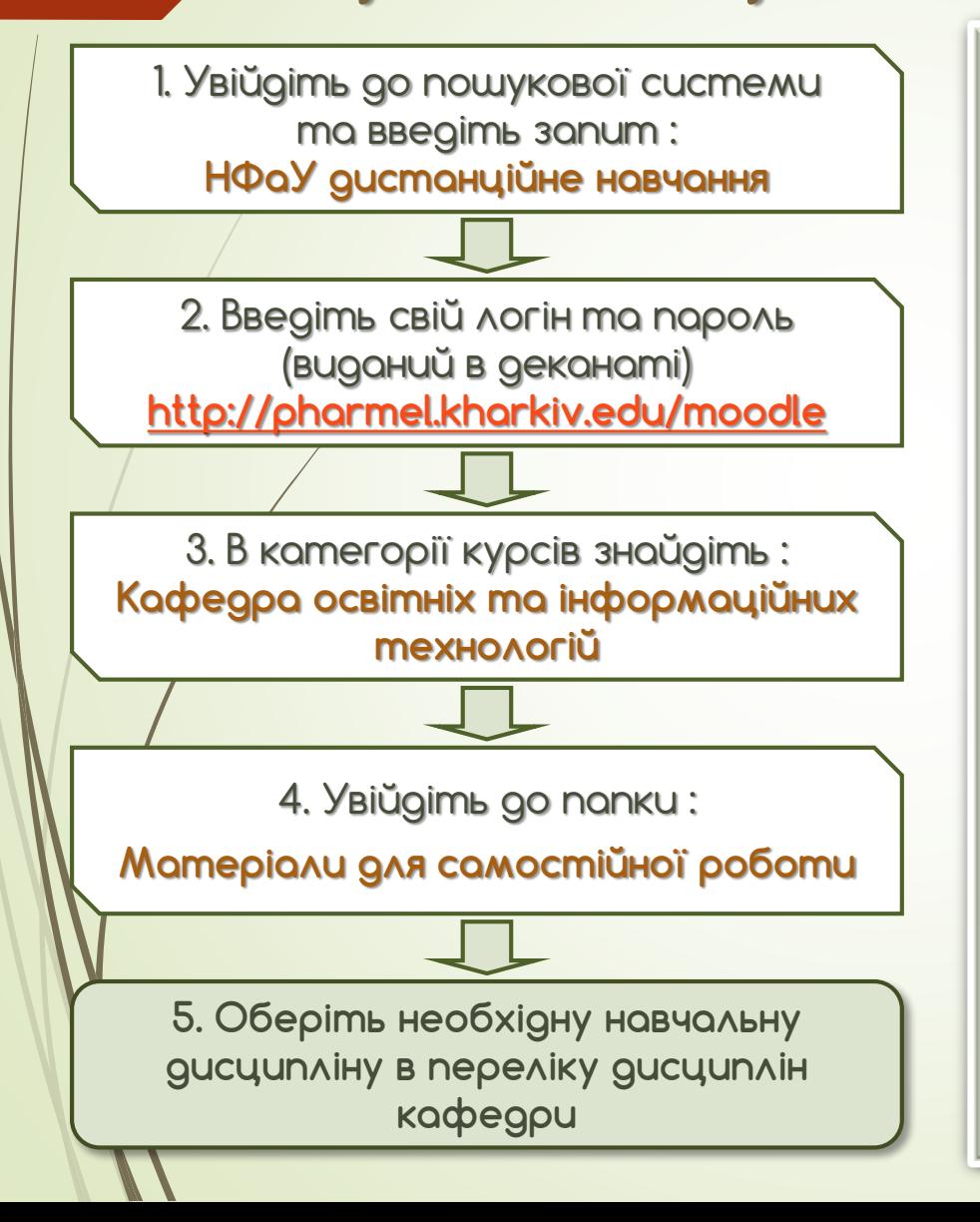

**На платформі Moodle розміщено такі матеріали:**

- **нормативні дані з кожної дисципліни кафедри**
- **календарно-тематичні плани лекцій і практичних (лабораторних, семінарських) занять**
- **матеріали до самостійної роботи**
- **перелік тестових питань**
- **критерії оцінювання**
- **приклад білету до модульного контролю**
- **підготовчий матеріал для підсумкового модульного контролю**

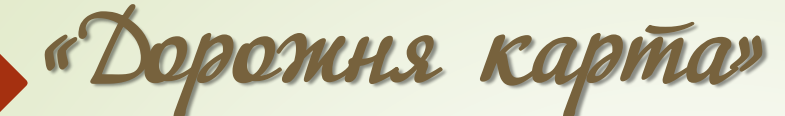

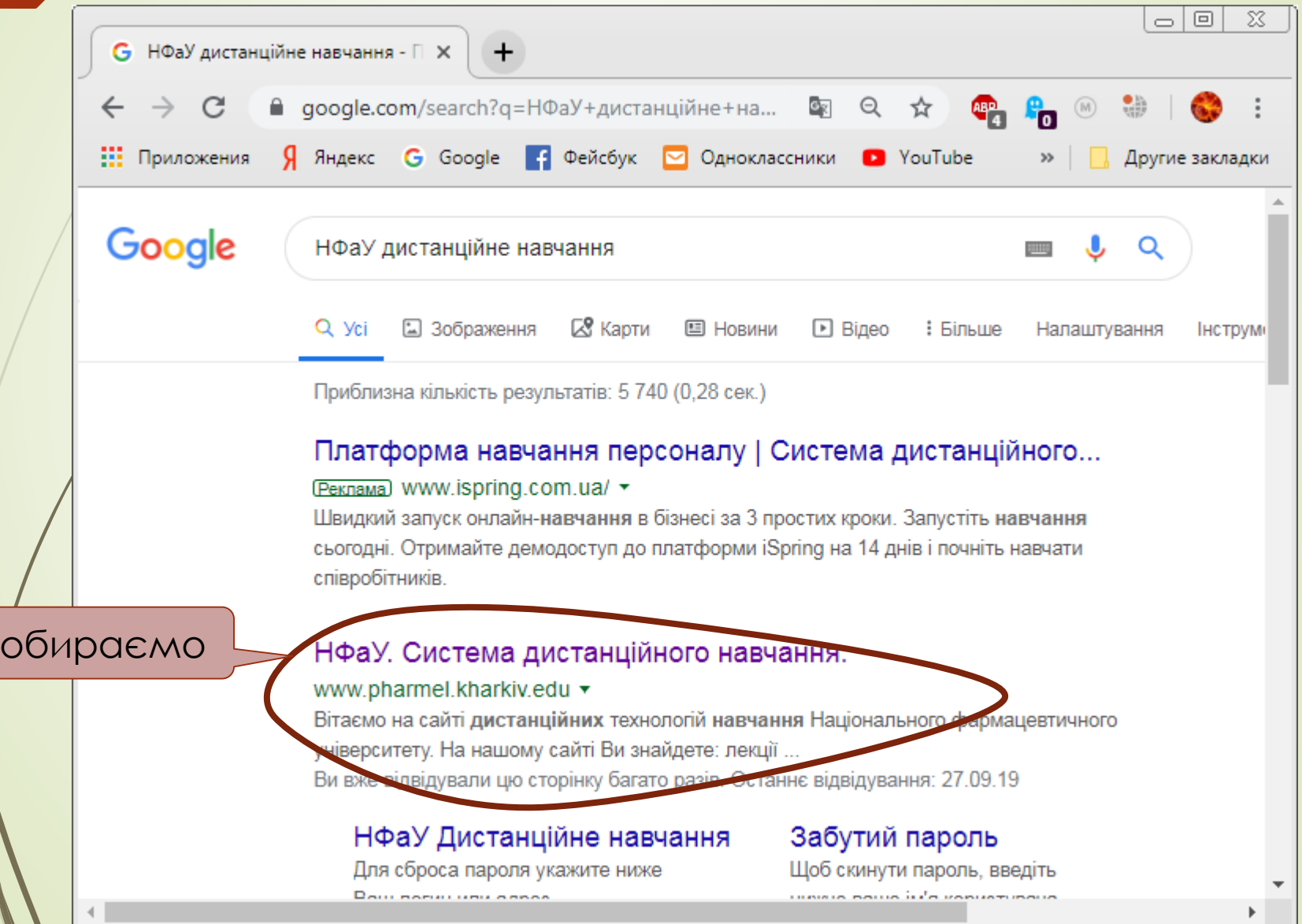

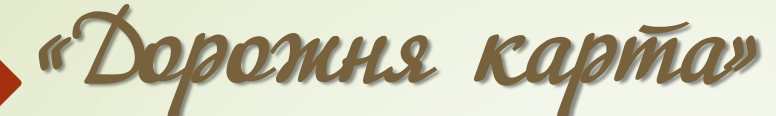

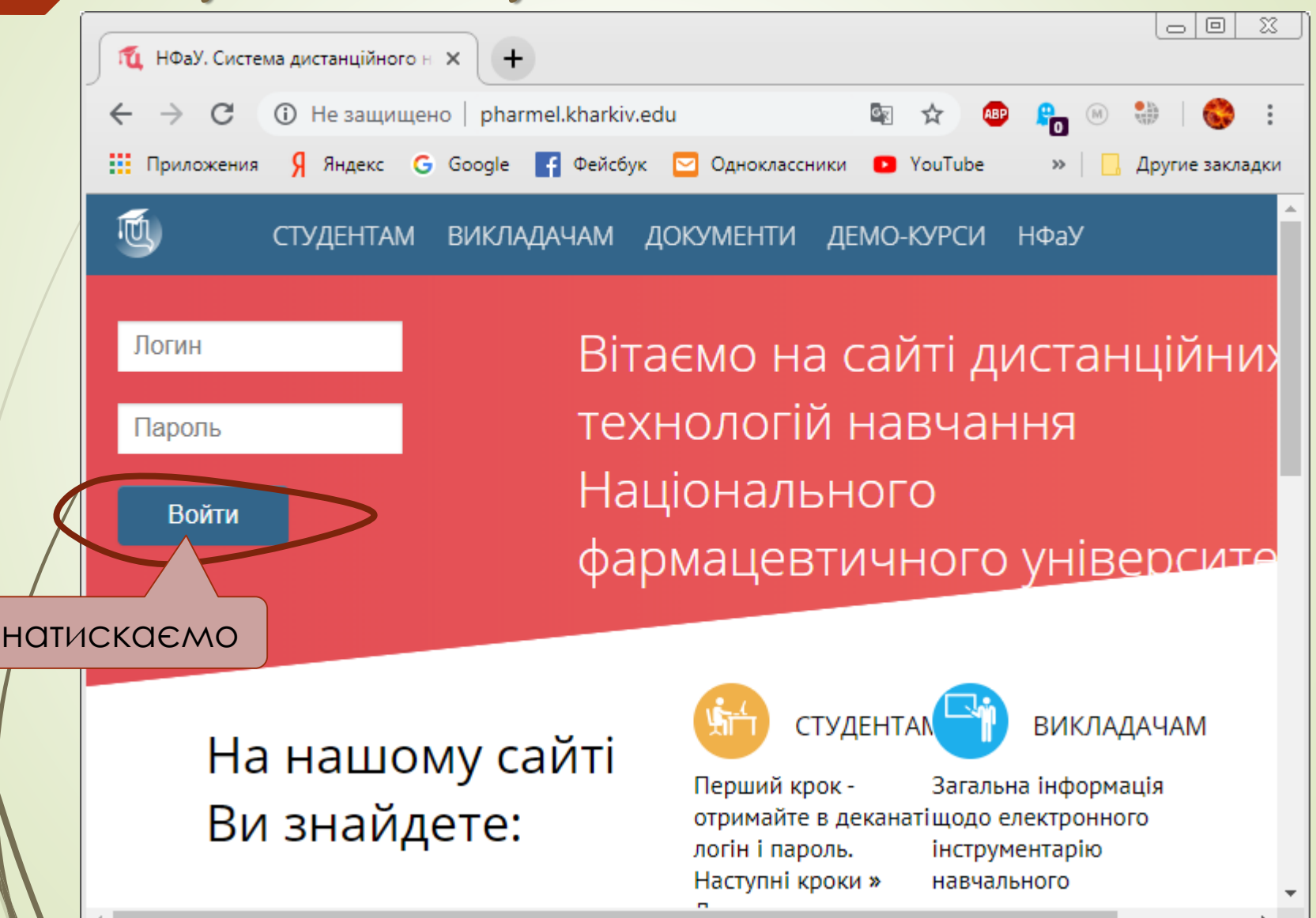

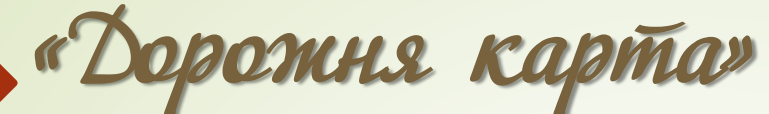

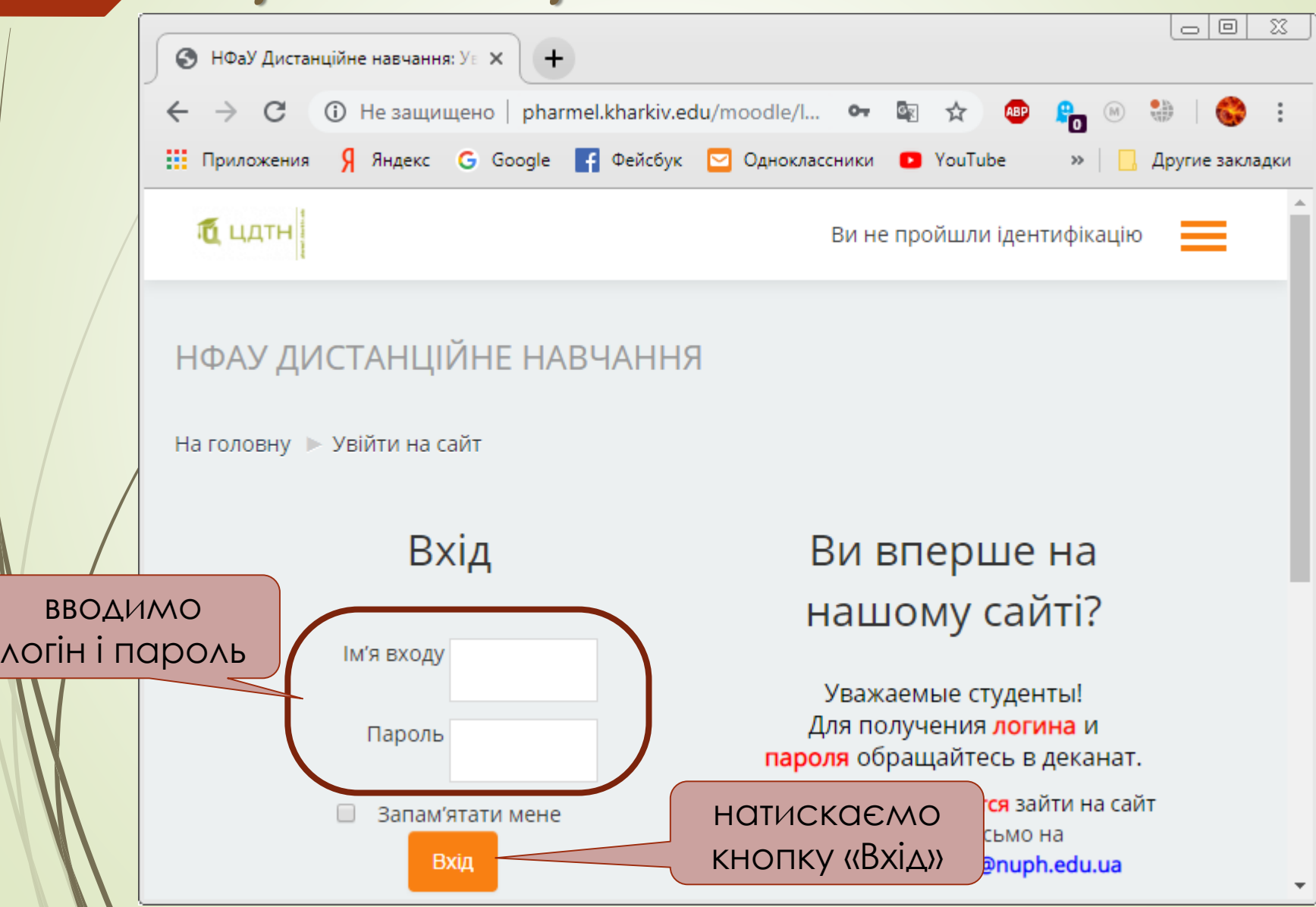

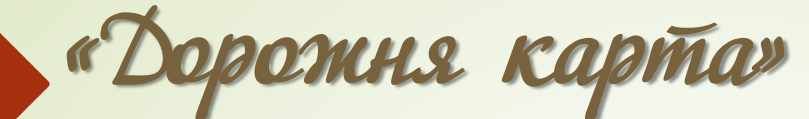

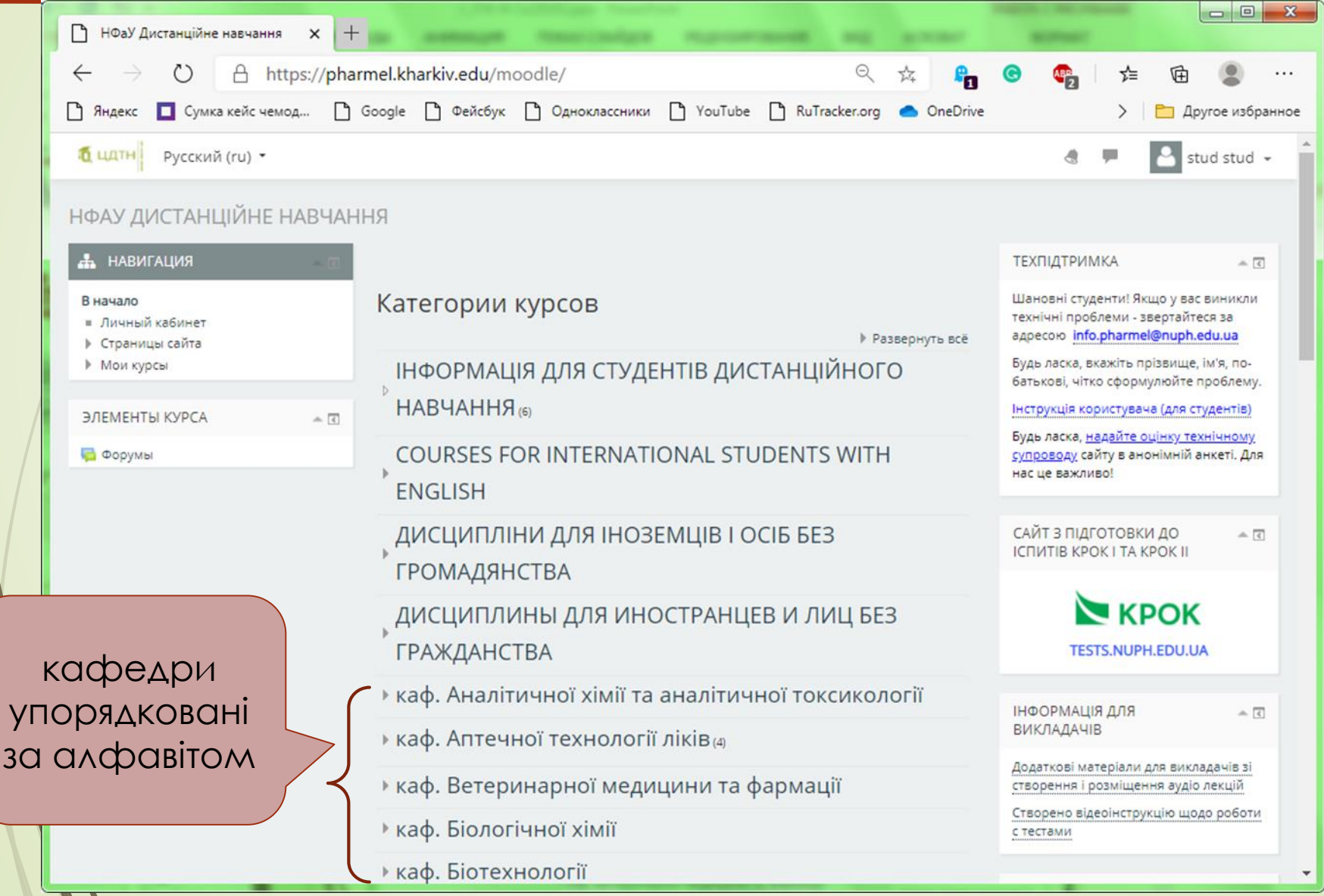

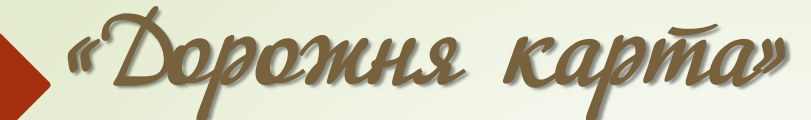

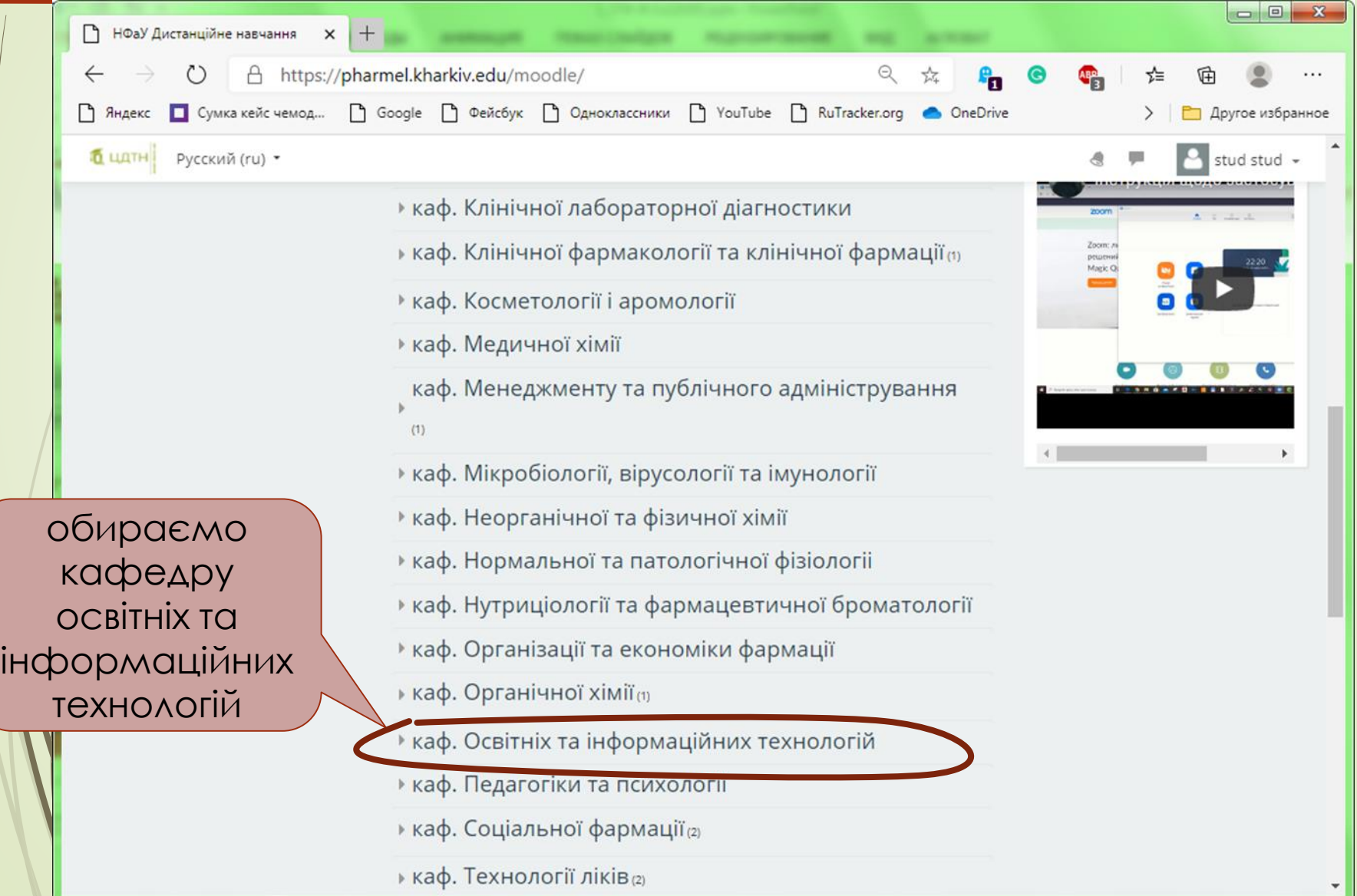

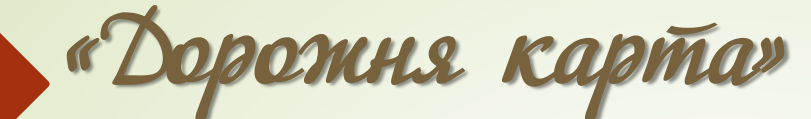

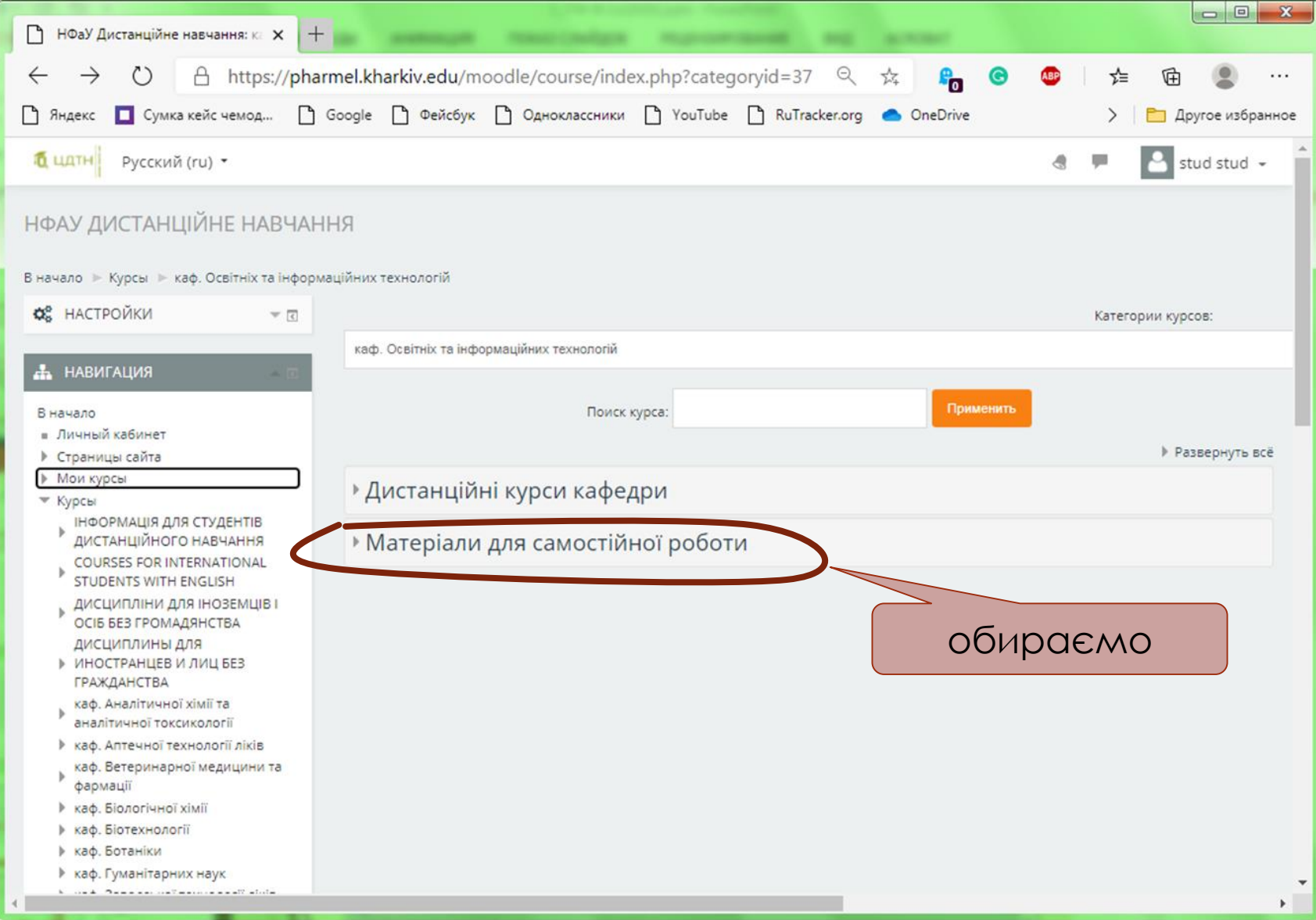

# «Дорожня карта»

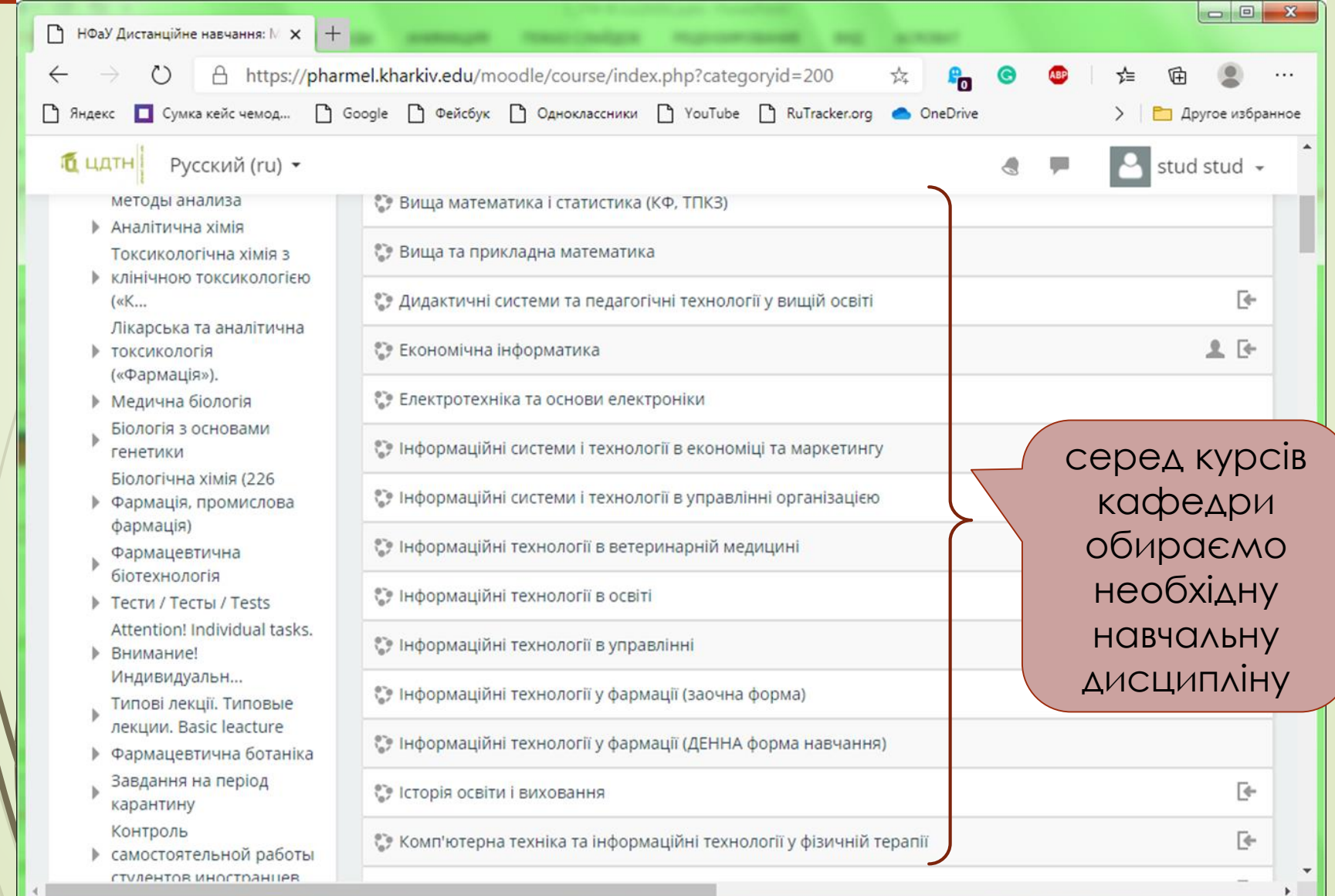

#### БІОФІЗИКА, ФІЗИЧНІ МЕТОДИ АНАЛІЗУ

На головну ▶ Курси ▶ каф. Освітніх та інформаційних технологій ▶ Матеріали для самостійної роботи ▶ Біофізика, фізичні методи аналізу

### Загальне

# БІОФІЗИКА, ФІЗИЧНІ МЕТОДИ АНАЛІЗУ (Фармація, КФ, ТПКЗ)

## **КАРАНТИН**

Форум Новин

Посилання на відеоконференцію ZOOM

#### Шановні студенти!

У зв'язку з оголошенням карантину відповідно до наказу Ректора №139 п.3 заняття заплановані вгідно календарного плану, будуть проводитись у дистанційному форматі (тобто виключно в використанням ресурсів і можливостей цієї сторінки).

#### Бажаємо усім здоров'я і гарного імунітету!

P.S. Всім студентам слід звертати увагу на запропоновані їм завдання для розгляду (термін навчання).

Завдання для студентів Фм20(4,10д)і-укр 19.10.2020-15.11.2020

Для студентів Ф (3,10 (ССО), ТПКЗ(3,10)мед) №1

Для студентів Ф (3,10 (ССО), ТПКЗ(3,10)мед) №2

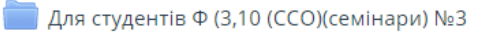

Для студентів Ф (5,0 (ТПКЗ)) 19.10.2020-15.11.2020

Форум взаємодопомоги для студентів

#### Шановні студенти!!!

Якщо у Вас виникають питання стосовно розглянутого матеріалу та питання, які виникли під час рішення задач, просимо звертайтеся до викладача, додавши тему до форуму.

Тут Ви також можете відповідати на питання своїх однокурсників, якщо вже маєте досвід вирішення подібних проблем, не чекаючи відповіді викладача.

Бажаємо Вам успіхів та натхнення!

приклад : інформація, що розміщена в курсі на платформі MOODLE